1. Powers of 2

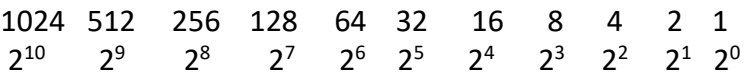

2. The number of host-bits + (sub)network bits is 32 #N + #H = 32

Example 1: /17 -> what is the number of Host bits? Solution 1: #H = 32 – 17 = 15

Here  $#H =$  the number of host bits Here #N = the number of (sub)network bits

# 3. How do I calculate the number of (sub)networks?

 $#N = 2<sup>n</sup>$ 

Here n is the number of (sub)network bits

Example 1: How many subnets can you create if you extend your subnet mask from /16  $\rightarrow$ /19? Solution 1: Subnetting from /16 -> /19  $\rightarrow$  n bits are 19 - 16 = 3 So  $\text{\textsterling}N = 2^3 = 8$  subnets

Example 2: How many subnets bits do I need to support 160 subnets? Solution 2: # N =  $2^N \rightarrow$  this should be >= 160  $\rightarrow$  2<sup>8</sup> = 256, so n = 8. The number of subnets bits required is 8.

#### 4. How do I calculate the number of hosts per (sub)network?  $#H = (2<sup>h</sup>-2)$

Here h is the number of host bits

Example 1: How many hosts can you support with 7 host-bits? Solution 1:  $h = 7 \rightarrow #H = (2^7 - 2) = 128 - 2 = 126$ .

Example 2: How many host-bits do I need to support 160 hosts? Solution 2: #H =  $(2<sup>h</sup> - 2)$   $\rightarrow$  this should be >= 160  $\rightarrow$   $(2<sup>8</sup> - 2)$  = 254, so h =8. The number of host-bits required is 8. (so the number of (sub)network bits are  $32 - 8 = 24$ , see paragraph 8)

5. How do I convert Netmasks from / (=cidr or vlsm) notation to dotted decimal?

Divide in groups of 8 bits and the remainder can be found in the following table:

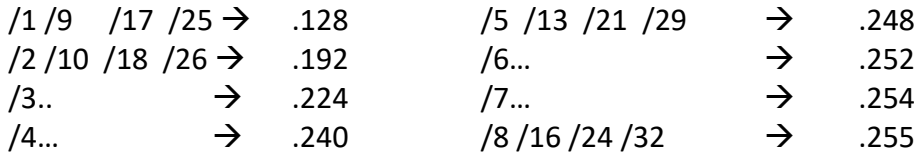

Example 1: Convert /28 to dotted decimal notation. Solution 1:  $/28 = /8 + /8 + /8 + /4 = 255.255.255.240$ 

Example 2: Convert /30 to dotted decimal notation. Solution 2:  $/30 = /8 + /8 + /8 + /6 = 255.255.255.252$ 

Example 3: Convert /15 to dotted decimal notation. Solution 2:  $/15 = 8 + 7 + 0 + 0 = 255.254.0.0$ 

#### 6. Using the "Magic" number

The magic number allows you to easily calculate the sizes of various subnets. Example 1: What are the possible subnets if you subnet 192.168.0.0/24 to /26?

Write "256" above the netmask value in the octet that is being subnetted and subtract the value. The result is the "Magic" number - or subnet size:

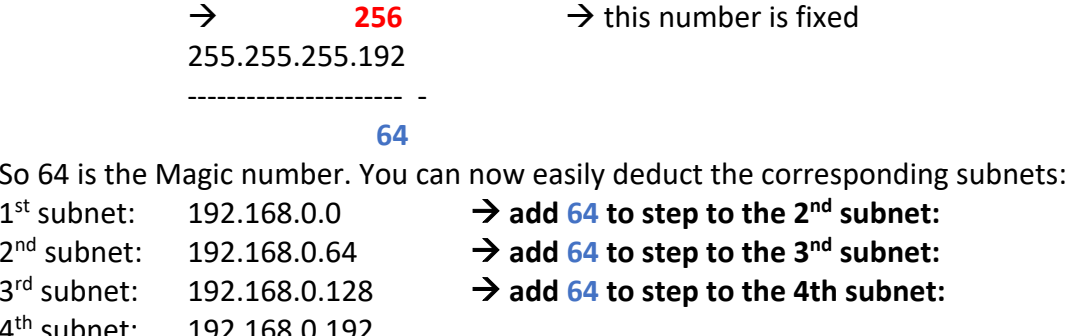

 $\rightarrow$  can you perform this as well for 172.16.1.0/19?..

## 7. Calculation the subnet mask left-to-right

If you are calculating the netmask and the number of subnet-bits is known, then calculate left-to-right.

Example 1: You want to create 8 subnets within 192.168.1.0/26 Solution 1: As  $2^3$  = 8, this will require 3 subnet-bits.

Then to the /26 (the left 26 subnet bits), you add 3 subnet bits.  $/26 + 3 = /29$ . Your new subnet mask will be 255.255.255.248.

## 8. Calculating the subnet mask right-to-left

This is done when you are calculating your subnet by looking at the number of hosts-persubnet.

Example 1: You want to create subnets within 192.168.16.0/23 that support 28 hosts. Solution 1: As  $(2<sup>5</sup>-2)$  = 28, your number of host-bits is 5. The number of host bits will now be deducted from all 32 netmask bits (working right-to-left) : /32 – 5 = /27. Your new subnets mask will be 255.255.255.224.

## 9. Calculating a wildcard mask

For the Cisco fans: the wildcard mask (used in ACL's, OSPF etc.) are calculated by deducting a netmask from the entire /32 bits.

Example 1: what is the wildcard mask for /27 = 255.255.255.224?

Solution 1: 255.255.255.255 255.255.255.224 – ----------------------- 0 . 0 . 0 . 31 will be the corresponding wildcard mask.